統計数理研究所 公開講座 **(2009-02-23)**

「マルコフ連鎖モンテカルロ法の基礎と実践」

**(**久保担当部分**)**

2. ベイジア[ンモデリングと](kubo@ees.hokudai.ac.jp) 3. R と WinBUGS の使いカ

久保拓弥 kubo@ees.hokudai.ac

http://hosho.ees.hokudai.ac.jp/~kubo/ce/IsmB

**2009-02-23** (2009-03-13 15:47 修正版)

## 伊庭さんの **MCMC** 講座と久保バナシの関連

- *•* **Markov Chain Monte Carlo :** 単純な乱数を うまく つかって 「あつかいづらい」確率分布からランダムサンプルを得る方法 **(**アルゴリズム**)**
- *•* それって統計学的なデータ解析と何か関係あるの**?** ベイズ**?**
- *•* 久保のハナシ**:**
	- **1.** ある種のデータを解析するためには階層ベイズモデルが必 要,と言ってみて ……
	- **2.** そういったベイズモデルを観測データに「あてはめ」てパ ラメーター推定するためには **MCMC** が役にたつ,という ことにしたい **(MCMC** 利用法のひとつ**)**

**2009–02–23 (2009-03-13 15:47** 修正版**) 2/ 87**

#### とても限られた範囲のハナシです

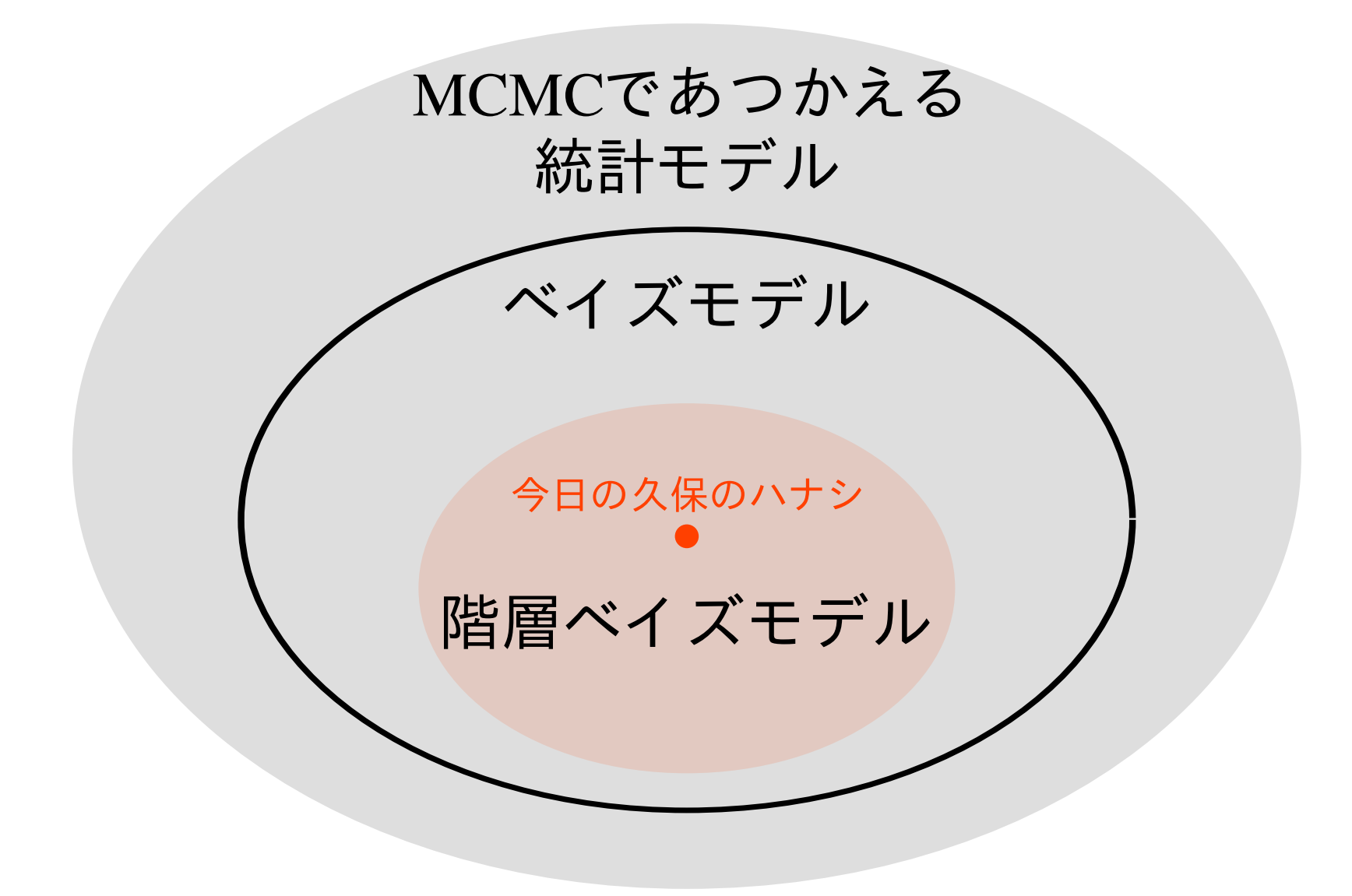

#### 今日の話**:** ベイズモデルを **WinBUGS** で

#### **2.** ベイジアンモデリングと **MCMC**

#### 階層ベイズモデルとは何か**?**

**MCMC** とどういう関係にあるのか**?**

# **3. R** と **WinBUGS** の使いかた 階層ベイズモデルを推定するソフトウェアは**? WinBUGS** はどうやって使うか**?**

**2009–02–23 (2009-03-13 15:47** 修正版**) 4/ 87**

# **2.** ベイジアンモデリング と **MCMC**

**2009–02–23 (2009-03-13 15:47** 修正版**) 5/ 87**

#### 「ベイジアンモデリングと **MCMC**」の内容

**1.** いきなり今日の例題にとりかかる 打席数が不足ぎみな「打率」の推定 **2.** 今日の例題を階層ベイズモデル化 **MCMC** と階層ベイズモデルの関係は**? 3.** とりあえずのまとめ

ベイズモデリングの概念の整理

# **2-1.** いきなり今日の例題にとりかかる

**2009–02–23 (2009-03-13 15:47** 修正版**) 7/ 87**

## 今日の例題**: (**架空の**)** 打者の打率について

- *•* プロ野球 **(**架空**)** の打者 **20** 名の打数 **(**打席数**)** と安打数 のデータがある
- *•* ここから各打者の「打率」のようなものを推定したい
- *•* 各チームの **3-5** 番打者だけを選んだ
	- **–** みなさんけっこう打率が高い**?**
- *•* これは架空のハナシなので,われわれななぜかしら全打 者の「真の打率」なるものを知っている

#### 架空データ**:** 打数・安打数データ **20** 打者ぶん

- *•* 打者は *i* という記号であらわされ, *i* **= 1***,* **2***,* **3***, · · · ,* **20,** つまり **20** 打者いる
- *•* 打者 *i* <sup>の</sup> **(**打席数**)** 打数 は *Ni*,そのうち *Y<sup>i</sup>* 回安打した
- しかしながら, 打者によって打数  $N_i$  が まったくばら ばら
- *•* そもそも *N<sup>i</sup>* の範囲が **20–48** <sup>と</sup> 少ない
- *•* 各打席が独立となるように間隔あけてデータをとった
- *•* ともかくそのデータとやらを見てみますか ……

**(**d.RData に格納されているデータを表示してみる**)**

**2009–02–23 (2009-03-13 15:47** 修正版**) 9/ 87**

## その前に統計ソフトウェア R につい<sup>-</sup>

# http://www.r-project.o

- *•* いろいろな **OS** で使える **free software**
- *•* 使いたい機能が充実している
- *•* 作図機能も強力
- *•* S 言語によるプログラミング可能
- *•* [今日の例題データは](http://hosho.ees.hokudai.ac.jp/~kubo/ce/IsmBayes2009.html) **R** 上であつかう
	- 下記 URL からデータファイル d.RData を
	- **– R** を起動して load("d.RData")
	- データオブジェクト **(data.frame)** である d

http://hosho.ees.hokudai.ac.jp/~kubo/ce/IsmB

**2009–02–23 (2009-03-13 15:47** 修正版**) 10/ 87**

#### 架空データ**:** 打数・安打数データ **20** 打者ぶん

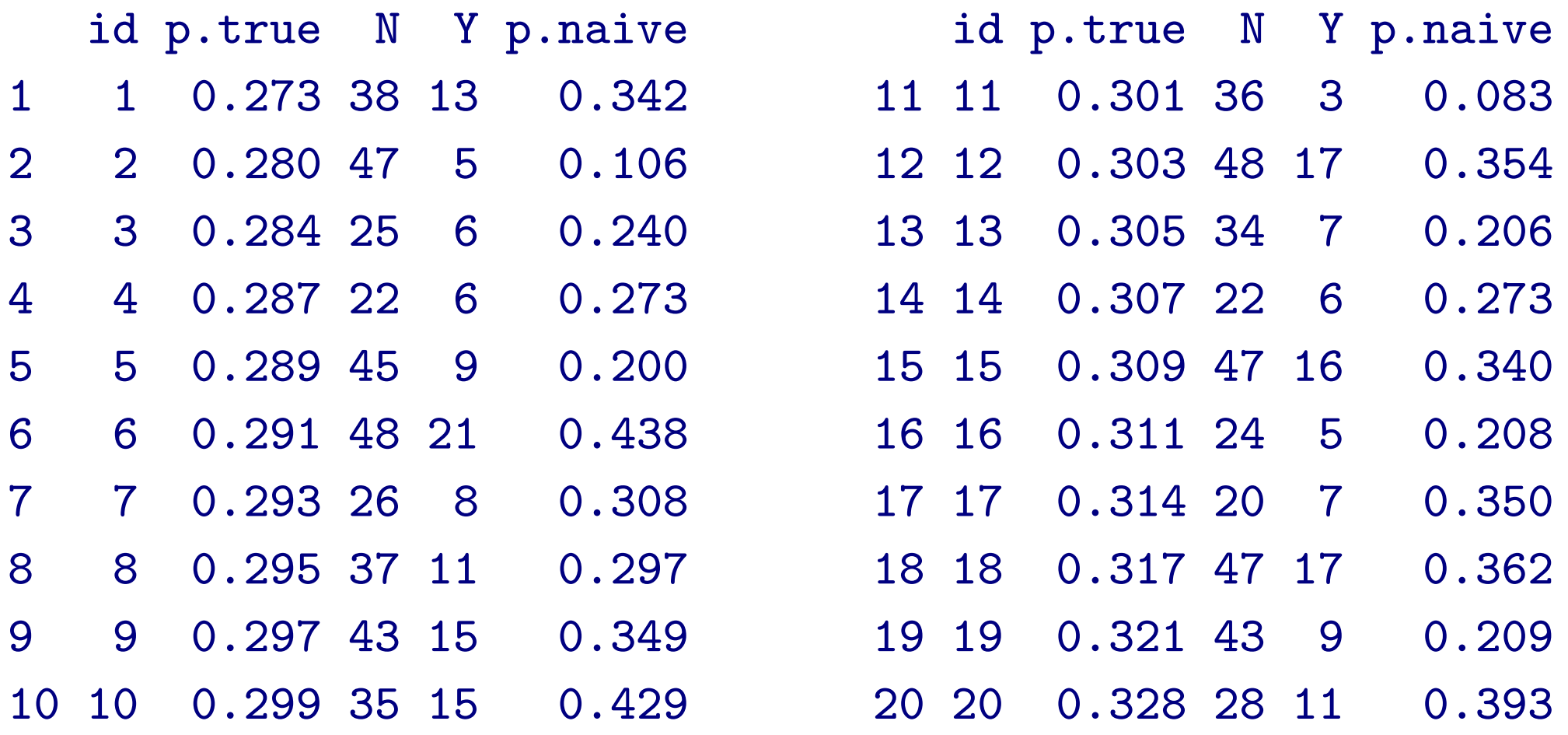

id**:** 打者番号**,** p.true**:** ホントの「打率」**,** N**:** 打数 **(**打席数**),** Y**:** 安打数**,** p.naive わり算 **(**Y / N**)** な打率推定値

**2009–02–23 (2009-03-13 15:47** 修正版**) 11/ 87**

## 図示**:** 真の打率と割算推定値の打率

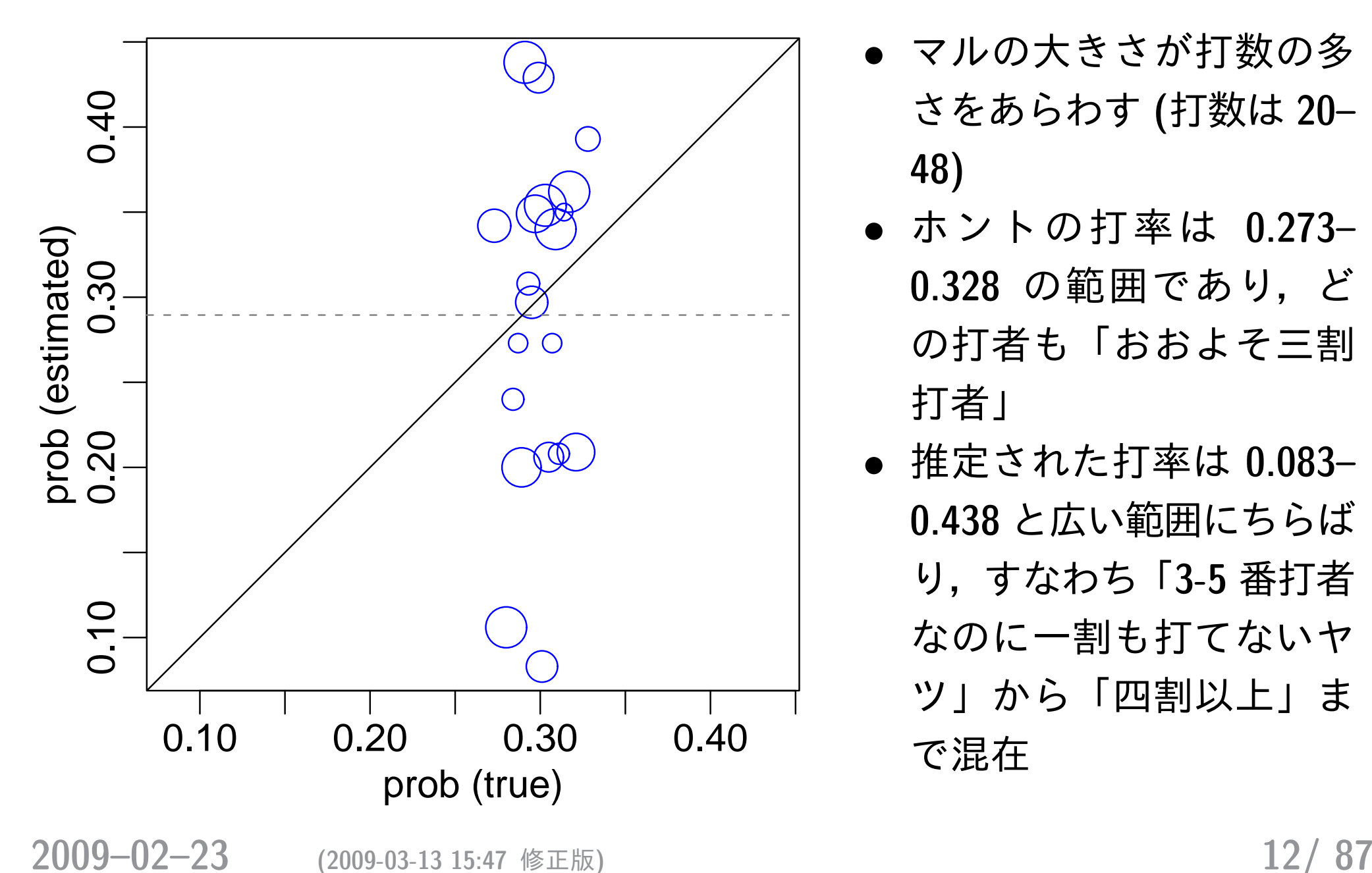

- *•* マルの大きさが打数の多 さをあらわす **(**打数は **20– 48)**
- *•* ホントの打率は **0.273– 0.328** の範囲であり,ど の打者も「おおよそ三割 打者」
- *•* 推定された打率は **0.083– 0.438** と広い範囲にちらば り,すなわち「**3-5** 番打者 なのに一割も打てないヤ ツ」から「四割以上」ま で混在

#### 打数が少ないので割算推定値な打率はめちゃくちゃ

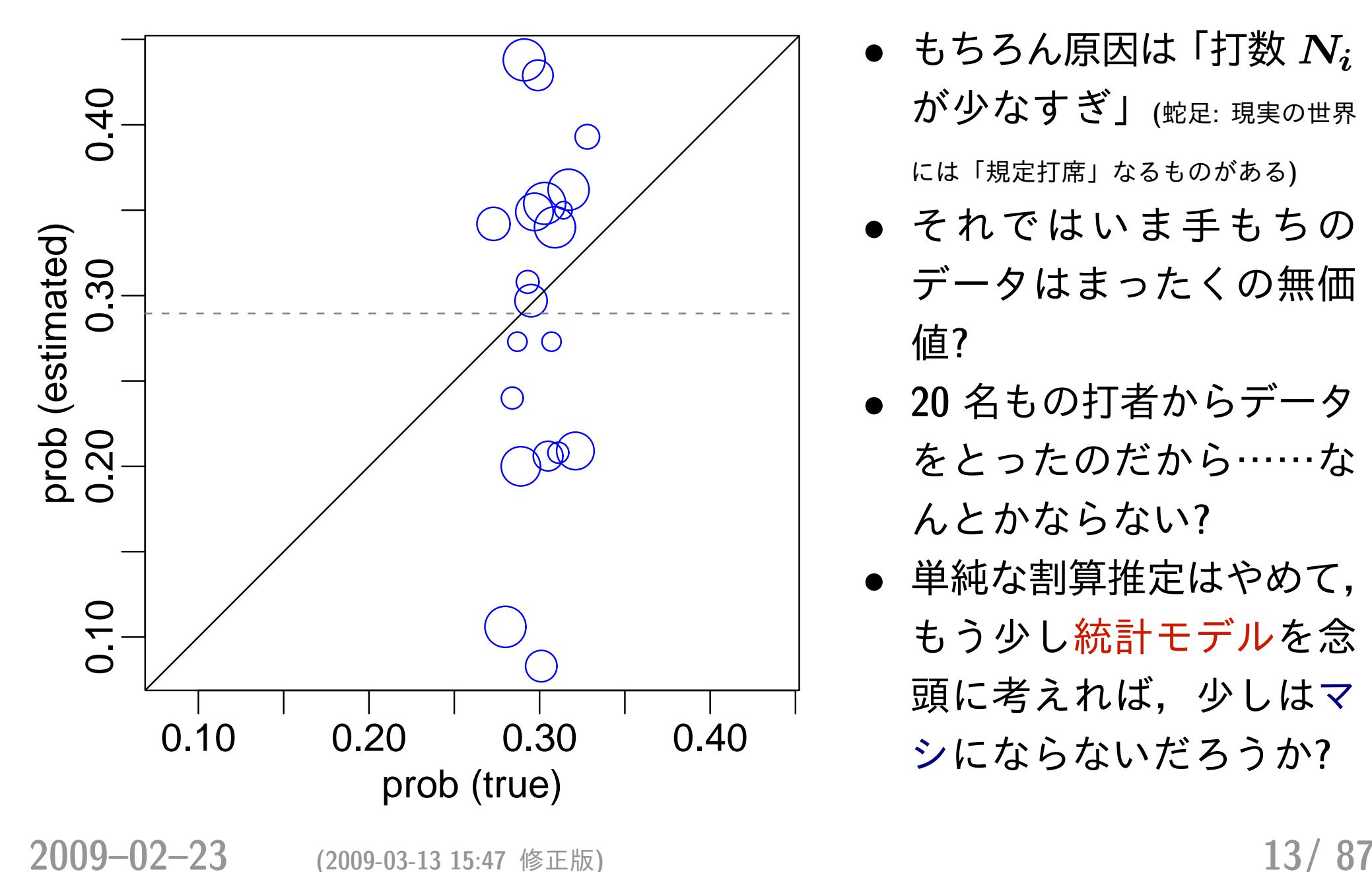

- *•* もちろん原因は「打数 *N<sup>i</sup>* が少なすぎ」**(**蛇足**:** 現実の世界 には「規定打席」なるものがある**)**
- *•* それではいま手もちの データはまったくの無価 値**?**
- *•* **20** 名もの打者からデータ をとったのだから……な んとかならない**?**
- *•* 単純な割算推定はやめて, もう少し統計モデルを念 頭に考えれば、少しはマ シにならないだろうか**?**

#### **20** 打者ぶんのデータの背後に「構造」**?**

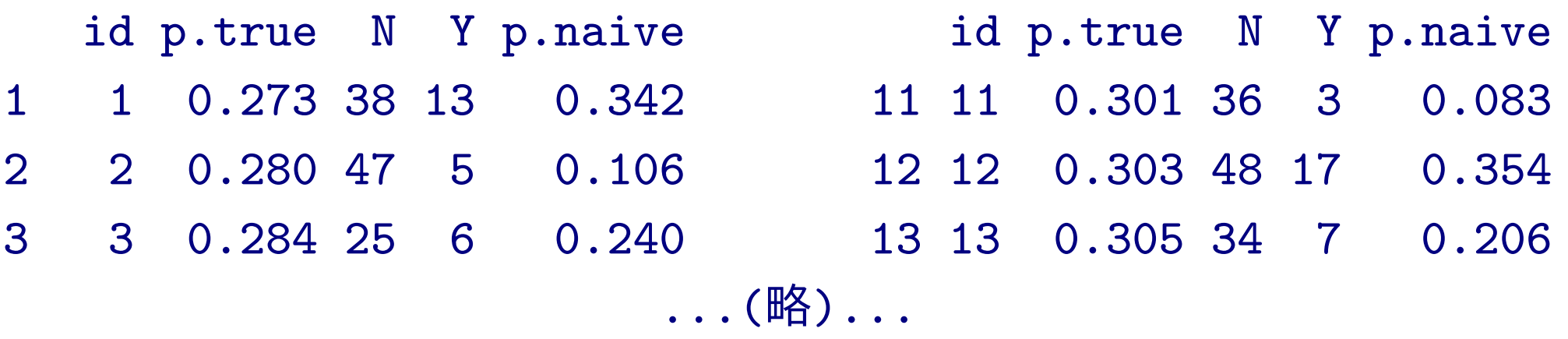

- *•* 基本的にはデータの無いところから情報は推定できない
- *•* しかし **20** 名もの打者からデータをとったのだから…… なんとかならない**?**
- *•* データの背後にある構造に着目すると,少しはマシな打 率の推定ができるかも**?**

**2009–02–23 (2009-03-13 15:47** 修正版**) 14/ 87**

#### 「打者ごとの打率」はちがうだろうけど ……「似てる」**?**

*•* 今回の統計モデリングで仮定する「データの背後にある 構造」

打者 **20** 名の打率はそんなに異ならない**:** そも そも各チームの **3, 4, 5** 番打者を集めたわけだ から,ホントの打率が **0.2** より低い打者とかい そうにないし,逆に長期的に **0.4** 以上を維持で きる打者もいないだろう

- *•* 「それじゃ,打者どうしはおたがいどれぐらい似てると 考えればいいの**?**」
	- *→* 「うまい」統計モデリングで何とかならない**?**

**2009–02–23 (2009-03-13 15:47** 修正版**) 15/ 87**

#### このあとの統計モデル化の説明の手順

- **1.** 統計モデルの部品**:** 二項分布
- **2.** 統計モデルの推定方法**:** 最尤推定法
- **3.** 「打者全体の平均」と「打者差」をどうあつかう**?**
- **4.** 階層ベイズモデル**! (**ここで **MCMC** がよーやく登場**)**

#### 打率 *q* と二項分布の関係

- *•* 打率を推定するために 二項分布という確率分布を使う
- *•* 二項分布とは何か**?** 簡単化した推定計算で説明
	- **–** ここではいったん「打者差はない」 と仮定 **–** すべての打者で打率 *q* が共通している
- *•* 打者 *i* <sup>の</sup> *N<sup>i</sup>* 打数中 *Y<sup>i</sup>* 安打となる確率は二項分布

$$
f(\lbrace Y_i, N_i \rbrace \mid q) = {N_i \choose Y_i} q^{Y_i} (1-q)^{N_i - Y_i},
$$
  
(以下では  $f(\vec{\tau} - \theta \mid q)$ と略記)

#### ゆうど 尤度**: 20** 打者ぶんのデータが観察される確率

- *•* 観察データ *{Y<sup>i</sup> }* が与えられたもので,パラメータ *q* は値が自由にとりうると考える
- *•* この **20** 打者ぶんの確率はパラメータ *q* の関数として定 義される尤度

$$
L(q|\;\vec{\mathcal{T}}\,{-}\,\beta\,)=\prod_{i=1}^{20}f(\vec{\mathcal{T}}\,{-}\,\beta\mid q)
$$

id p.true N Y p.naive id p.true N Y p.naive 1 1 0.273 38 13 0.342 11 11 0.301 36 3 0.083 2 2 0.280 47 5 0.106 12 12 0.303 48 17 0.354 3 3 0.284 25 6 0.240 13 13 0.305 34 7 0.206 ...(略)...

#### 対数尤度方程式と最尤推定

- *•* この尤度 *L***(***q |* データ**)** を最大化するパラメータの推定 量 *q* **ˆ** を計算したい
- *•* 尤度を対数尤度になおすと

$$
\log L(q \mid \vec{\tau} \,{-}\, \phi\,) = \sum_{i=1}^{20} \log \binom{N_i}{Y_i}
$$

$$
+\sum_{i=1}^{20} \left\{ Y_i \log(q) + (N_i-Y_i) \log(1-q) \right\}
$$

*•* この対数尤度を最大化するように未知パラメーター *q* の値を決めてやるのが最尤推定

**2009–02–23 (2009-03-13 15:47** 修正版**) 19/ 87**

#### 最尤推定とは何か

- *•* 対数尤度 *L***(***q |* データ**)** が最大になるパラメーター *q* <sup>の</sup> 値をさがしだすこと
- *•* 対数尤度 *L***(***q |* データ**)** <sup>を</sup> *q* <sup>で</sup> 偏微分して **0** となる *q* **ˆ** が対数 \*<br>.<br>. 尤度最大  $\mbox{6}$ −75 −70 −65 −60 og likelihood log likelihood *∂L***(***q |* データ**)***/∂q* **= 0** -65 *•* 打率 *q* が全打者共通の場合の 最尤推定量・最尤推定値は 75 安打数合計 **207**

0.20 0.25 0.30 0.35 0.40

q

**2009–02–23 (2009-03-13 15:47** 修正版**) 20/ 87**

### それでは各打者ごとに打率 *q<sup>i</sup>* が異なるなら**?**

- *•* 最尤推定量は単純な割算 **(***q<sup>i</sup>* **=** *Yi/N<sup>i</sup>* **)** になってしまう……
- *•* これでは p.naive から何も進歩してない**!**

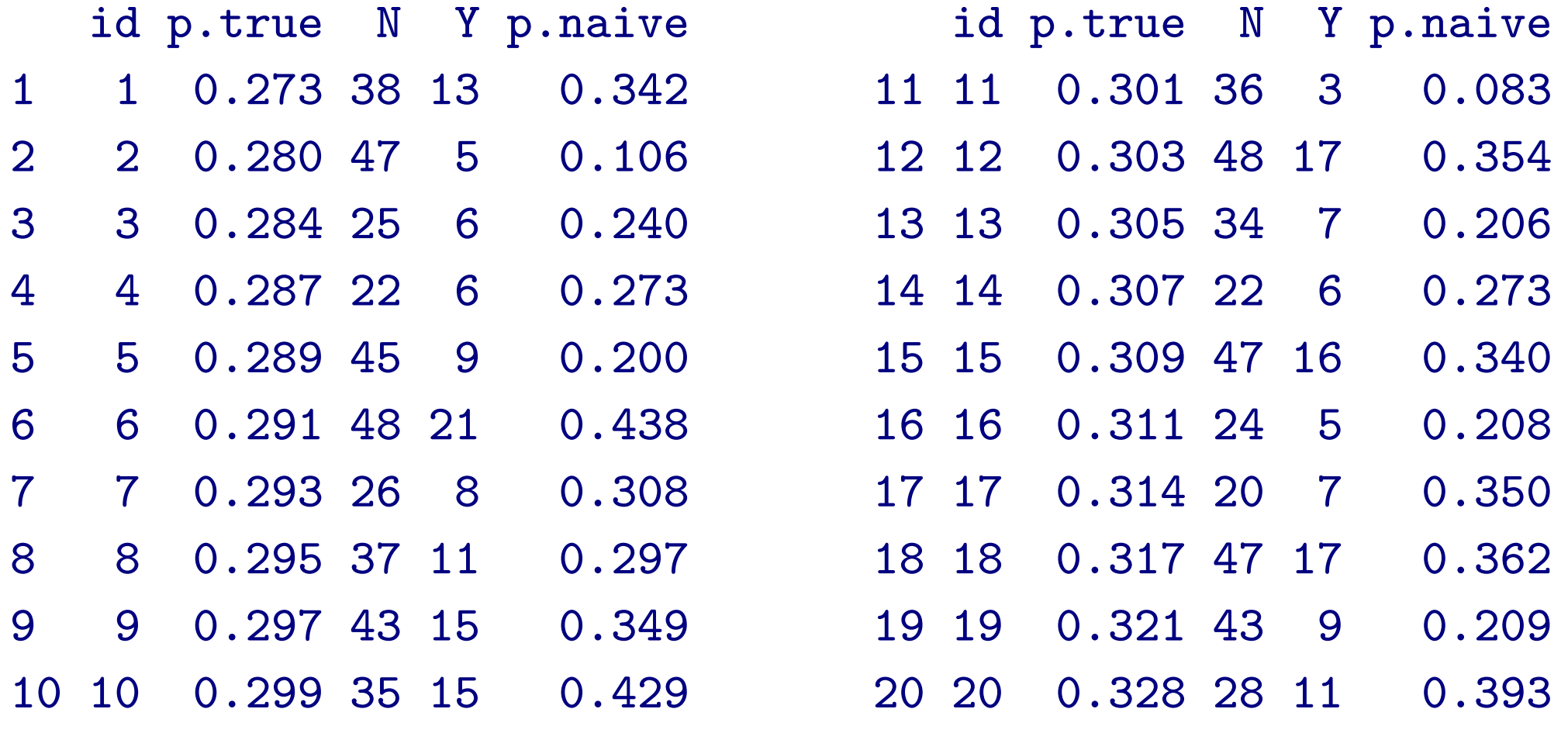

**2009–02–23 (2009-03-13 15:47** 修正版**) 21/ 87**

#### ここまでのまとめ**:** 二項分布と最尤推定

- *•* 統計モデルの基本部品である確率分布を導入した
- *•* 「打数 *N<sup>i</sup>* <sup>中</sup> *Y<sup>i</sup>* 安打」というデータを表現できる二項 分布
- *•* 二項分布をかけあわせて尤度方程式を作った
- *•* 対数尤度を最大にする打率 *q* をきめるのが最尤推定
- *•* 全打者の打率は同じと仮定 *→ q* **ˆ = 0***.***290**
- *•* 打者ごとに異なる *q* **ˆ** *<sup>i</sup>* …… たんなる割算値だった
- *•* もうちょっと統計モデリングに工夫が必要だろう
- *•* このタイプの統計モデルの世界をちょっとながめてみよ う…… *→* 次

**2009–02–23 (2009-03-13 15:47** 修正版**) 22/ 87**

 $\sqrt{2}$ ✍ ゆうど 尤度 をあつかう統計モデル パラメーターを確率分布として表現する **Bayes** 統計学 階層 **Bayes** モデル の **MCMC** 計算による推定など  $\sqrt{a}$  $\sqrt{2}$  $\blacksquare$  $\bigvee$ 最尤推定法 であつかう統計モデル パラメーターを点推定する,**random effects** もあつかえる 階層ベイズモデルである一般化線形混合モデル **(GLMM)** など  $\sqrt{2}$  $\sqrt{\frac{1}{2}}$ ☎  $\left\langle \right\rangle \left\langle \right\rangle$ 一般化線形モデル **(GLM)** 指数関数族の確率分布 **+** 線形モデル**, fixed effects** のみ  $\sqrt{2}$  $\overline{\phantom{a}}$ **∶** ✁ 最小二乗法 であつかう統計モデル 等分散正規分布 **+** 線形モデル 直線回帰,いわゆる「分散分析」など

# **2-2.** 今日の例題を階層ベイズモデル化

**2009–02–23 (2009-03-13 15:47** 修正版**) 24/ 87**

#### 「打者ごとに異なる打率」モデルの準備

- *•* 打率 *q* は打者によって異なるとする
- *•* 各打者の打率 *q* を「全打者の平均」**+**「打者差」と分割 したい
- *•* しかし *q* **=** *q* 平均 **+** *q* 打者差 と定式化するのは,あれこれ 面倒・不都合
	- **–** たとえば **0** *< q <* **1** となるよう気づかう必要があっ たりするから

#### ロジスティック関数で表現する打率

*•* そこで安打する確率 *q***(***z***)** をロジスティック **(logistic)** <sup>関</sup> 数 *q***(***z***) = 1***/{***1 + exp(***−z***)***}* で表現

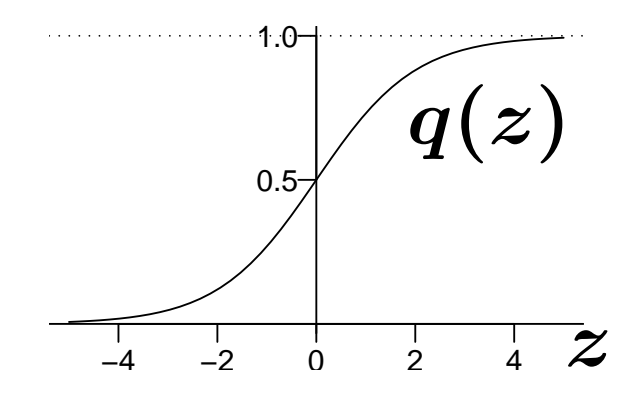

*•* 線形予測子 *z<sup>i</sup>* **=** *a* **+** *b<sup>i</sup>* とする

**–** パラメーター *a***:** 全体の平均 **–** パラメーター *bi***:** 打者 *i* の打者差 **(**ずれ**)**

これらのパラメーターがどのような値でも打率は **0** *< q***(***z<sup>i</sup>* **)** *<* **1** となる

## *a* **+** *b<sup>i</sup>* で打率 *q***(***a* **+** *b<sup>i</sup>* **)** が決まる

*•* ある打者 *i* <sup>の</sup> *z<sup>i</sup>* <sup>を</sup> *a* **+** *b<sup>i</sup>* とすると,

$$
q(a+b_i) = \frac{1}{1+\exp(-(a+b_i))}
$$
  

$$
L(a,\{b_i\}\mid\vec{\tau}\!-\!\beta)=\prod_{i=1}^{20}f(\vec{\tau}\!-\!\beta\mid q(a+b_i))
$$

観測データから *a***,** *b<sup>i</sup>* を推定したい

**2009–02–23 (2009-03-13 15:47** 修正版**) 27/ 87**

#### 個々の打者差 *b<sup>i</sup>* を最尤推定するのはまずい

- *•* **20** 名の打率を推定するためにパラメーター **21** <sup>個</sup>**(***a* <sup>と</sup> *{b***1***, b***2***, · · · , b***20***}***)** を推定すると……
- *•* 打者ごとに安打数 **/** 打数で推定するのと同じ**!**
- *•* さきほどのアイデアを統計モデル化できないか**?**

打者 **20** 名の打率はそんなに異ならない**:** そも そも各チームの **3, 4, 5** 番打者を集めたわけだ から,ホントの打率が **0.2** より低い打者とかい そうにないし,逆に長期的に **0.4** 以上を維持で きる打者もいないだろう

#### 打者差 *b<sup>i</sup>* の確率分布を仮定したらどうだろう**?**

#### 平均ゼロで標準偏差 *σ* の正規分布

$$
g_b(b_i \mid \sigma) = \frac{1}{\sqrt{2 \pi \sigma^2}} \exp{\frac{-b_i^2}{2 \sigma^2}},
$$

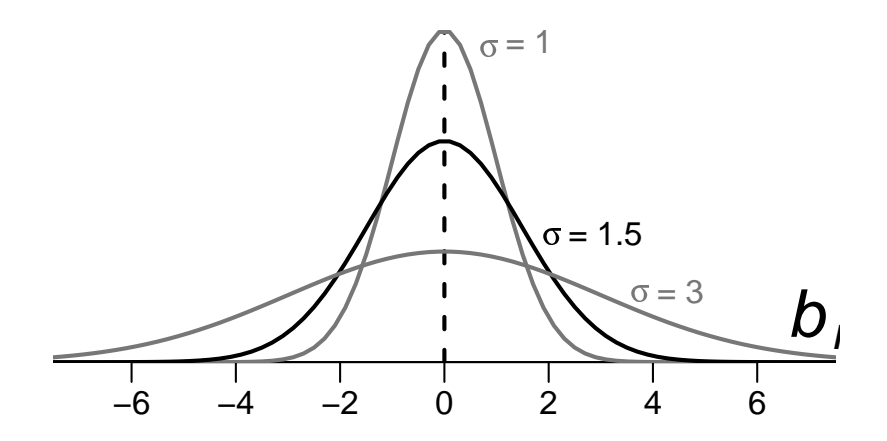

打者差 *{b***1***, b***2***, · · · , b***20***}* がこの確率分布に従う**?**

**2009–02–23 (2009-03-13 15:47** 修正版**) 29/ 87**

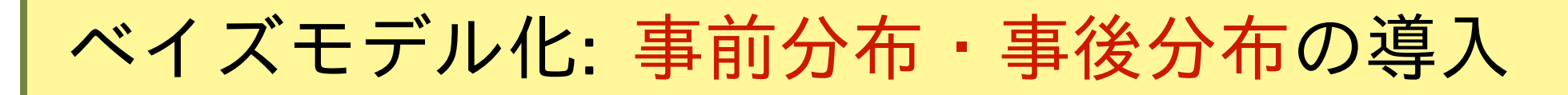

打者差 *{b***1***, b***2***, · · · , b***20***}* がこの確率分布に従う**?**

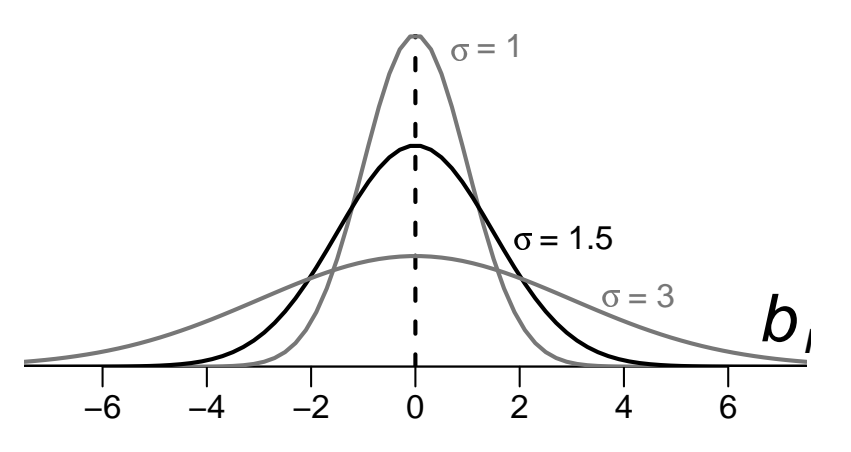

- *•* ベイズ統計モデリングでは推定したいパラメーターすべ て に 事前分布 **(prior distribution)** を設定する
- *•* 推定された個々の打者差 *b<sup>i</sup>* も確率分布である事後分布 **(posterior distribution)** として表現される

**(**モデル全体の定式化はまたあとで**)**

**2009–02–23 (2009-03-13 15:47** 修正版**) 30/ 87**

#### 打者差 *b<sup>i</sup>* の事前分布のカタチは何をあらわす**?**

平均ゼロで標準偏差 *σ* の正規分布

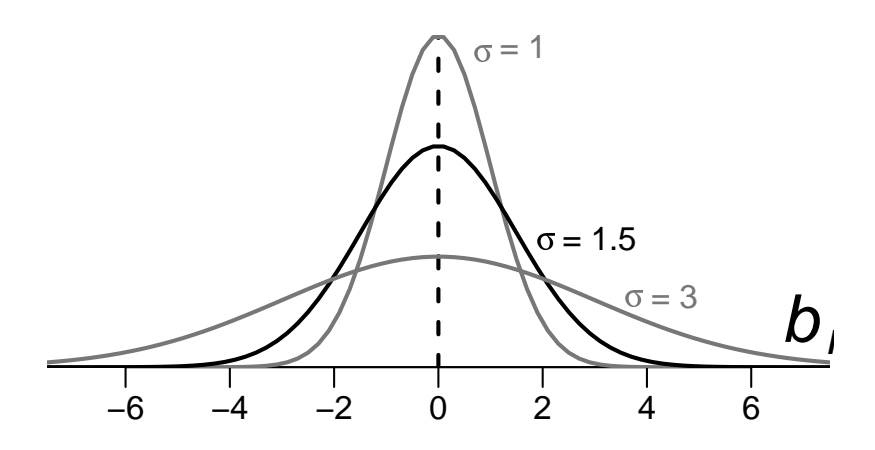

- *• σ* がとても小さければ打者差 *b<sup>i</sup>* はどれもゼロちかくに なりますから「どの打者もおたがい似ている」
- *• σ* がとても大きければ,*b<sup>i</sup>* は各打者の安打数 *Y<sup>i</sup>* にあわ せるような値をとる
- *•* 「中間的な」*σ* がよさそう**? (**この問題はまたあとで**)**

パラメーター *σ* が決める打者間の類似性

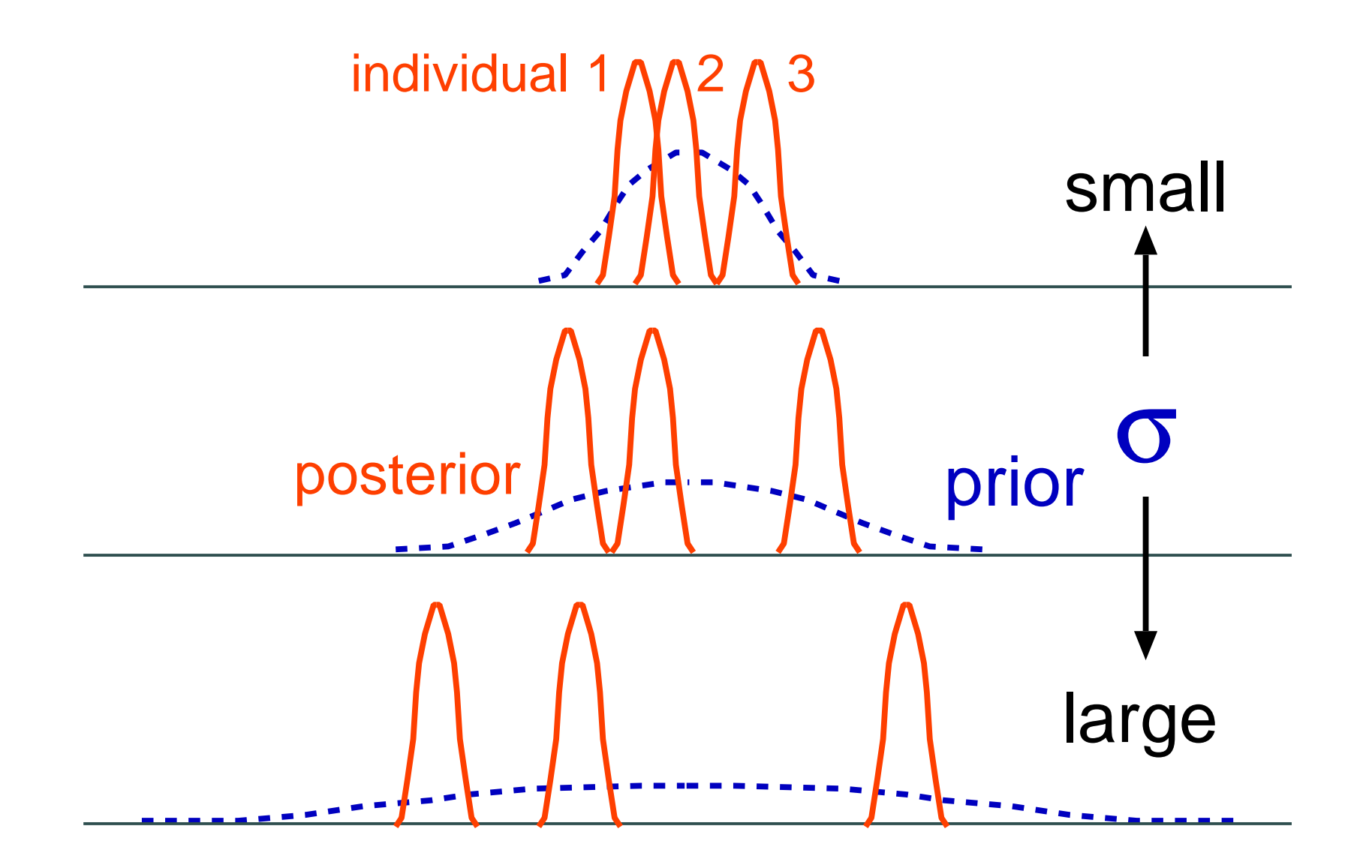

**2009–02–23 (2009-03-13 15:47** 修正版**) 32/ 87**

#### 「リアル」に作図するとこうなります

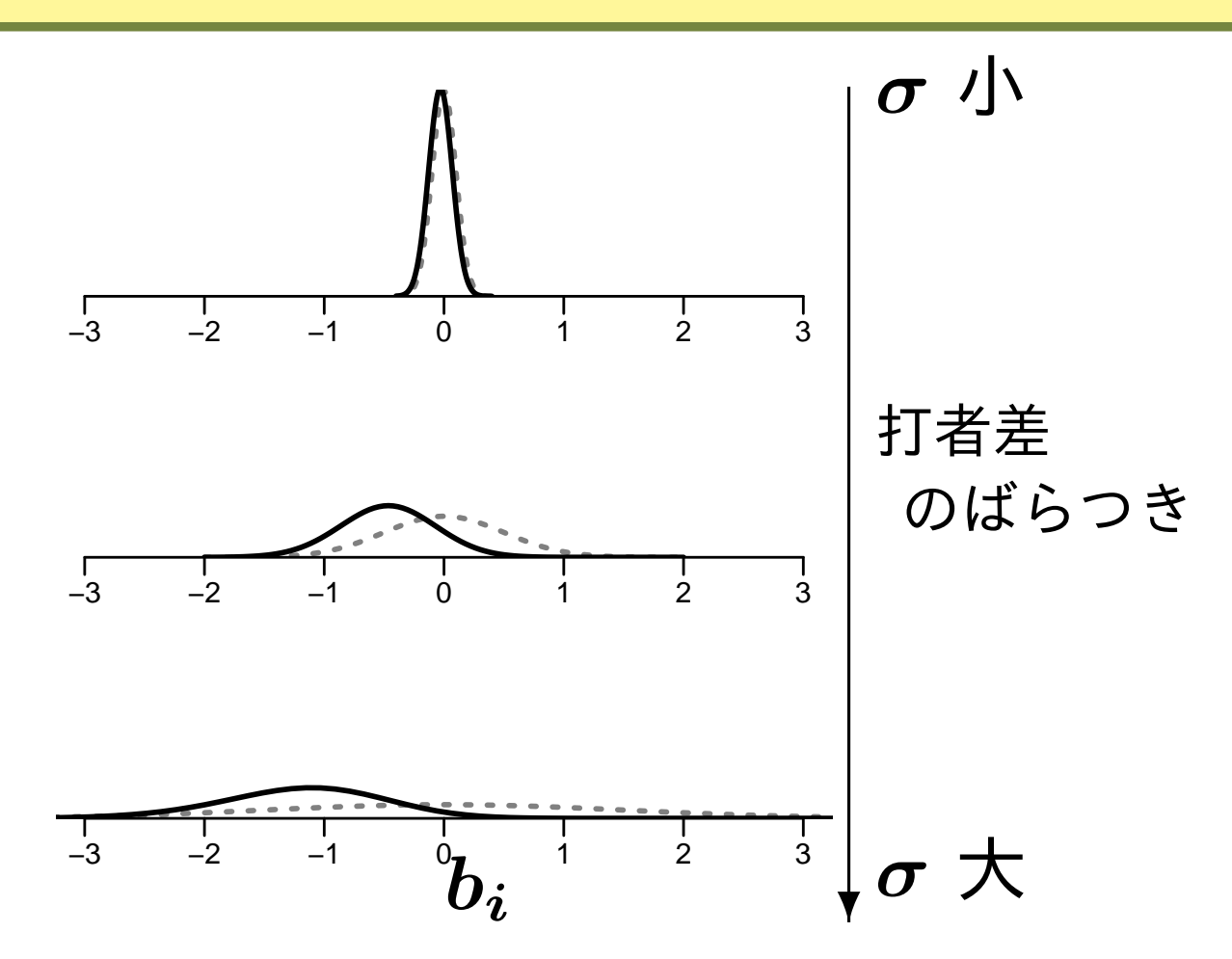

しかしまあ,いいかげんな図示のほうがわかりやすい

ような気がするので,そちらをつかいます

**2009–02–23 (2009-03-13 15:47** 修正版**) 33/ 87**

#### 「*b<sup>i</sup>* のばらつき」 *σ* の事前分布は**?**

- *• σ* も推定したいパラメーターなので事前分布を設定する 必要がある
- *•* しかしながら,この一個のパラメーターに関して「事前 分布はこう設定すれば便利」といったハナシは無い
- *•* そこで共役な事前分布を使う
	- **–** 事後分布が事前分布と同じ確率分布になるような事 前分布
- *•* 正規分布の分散 *σ* **2** の共役事前分布は逆ガンマ分布
	- **–** つまり *τ* **= 1***/σ***<sup>2</sup>** がガンマ分布にしたがう

## $\bm{\tau} = 1/\sigma^2$  の事前分布を無情報事前分布

- *• σ* はどのような値をとってもかまわない
- *•* そこで *τ* の事前分布は 無情報事前分布**(non-informative prior)** とする
- *•* たとえば「ひらべったいガンマ分布」

$$
p(\tau)=\tau^{\alpha-1}\frac{e^{-\tau\beta}}{\Gamma(\alpha)\beta^{-\alpha}},\hspace{0.5cm}\alpha=\beta=10^{-2}
$$

**(**実演**: R** でちょっと作図してみる**)**

**(**モデル全体の定式化はまたあとで**)**

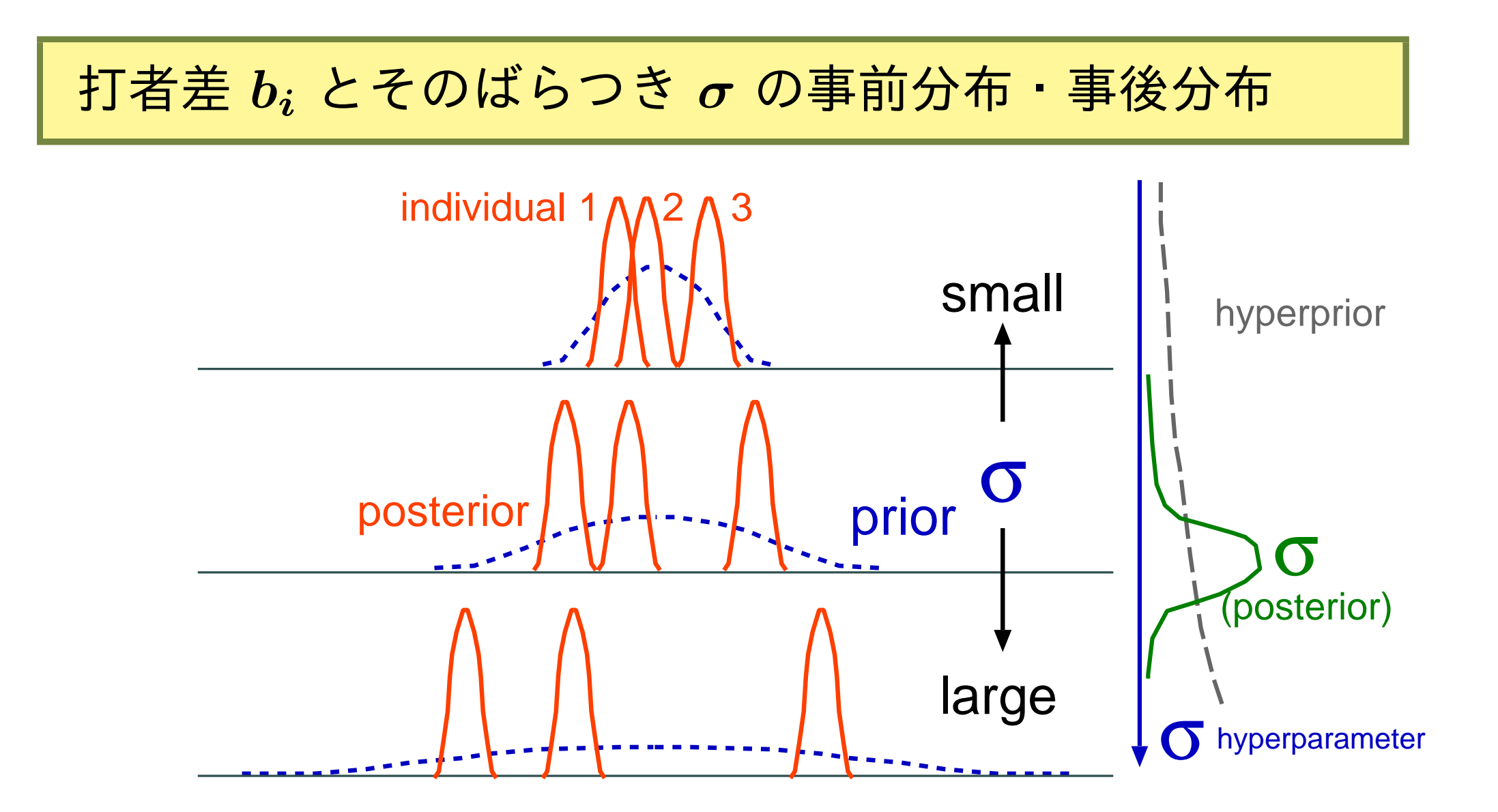

「ちょうどいいぐあい」の打者差のばらつきになる

あたりを *σ* の事後分布となるようにしたい⇔ **MCMC**

**2009–02–23 (2009-03-13 15:47** 修正版**) 36/ 87**
### 打者の平均 *a* も事前分布は無情報事前分布

- *•* 打者の平均 *a***:** 平均的な打率 **(**<sup>の</sup> **logit** 変換値**)**
- *• a* はどのような値をとってもかまわない
- *•* 事前分布は 無情報事前分布**(non-informative prior)**
- *•* たとえば平均ゼロで標準偏差 **10** の「すごくひらべった い正規分布」

$$
g_a(a) = \frac{1}{\sqrt{2\pi 10^2}}\exp{\frac{-a^2}{2\times 10^2}},
$$
  
(実演:  $R$  75  $\text{keV}$  700

### 階層ベイズモデル全体の定式化 **(1)**

- ベイズの公式  $p(P \mid D) = \frac{p(D \mid P) \times p(P)}{p(D)}$ *p***(***D***)**
- *• p***(***P | D***)** は何かデータ **(***D***)** のもとで何かパラメーター **(***P* **)** が得られる確率 *→* 事後分布
- *• p***(***P* **)** はあるパラメーター *P* が得られる確率 *→* 事前分布
- *• p***(***D***)** は「てもとにあるデータ *D* が得られる確率」
- *• p***(***D | P* **)** パラメーターを決めたときにデータが得られる確率 *→* 尤度

事後分布 **=** 尤度 *×* 事前分布 **(**データが得られる確率**)**

**2009–02–23 (2009-03-13 15:47** 修正版**) 38/ 87**

階層ベイズモデル全体の定式化 **(2)**

$$
p(a,\{b_i\},\tau \,|\, \vec{\tau} - b\,) = \frac{\displaystyle\prod_{i=1}^{20} f(\vec{\tau} - b \,|\, q(a+b_i)) \,g_a(a) \,g_b(b_i \,|\, \tau) \,h(\tau)}{\displaystyle\iint \cdots \int (\overleftrightarrow{\tau} + \, \tau \, \partial \tau \, \vec{\tau}) \,db_i \,d\tau \,da}
$$

分母は何か定数になるので **(**伊庭さんの話にでてきた *<sup>Z</sup>***)**

 $p(a,\{b_i\},\tau \,|\, \vec{\tau} \,{-}\, \beta\,)\propto$  $\overline{\Pi}$ **20**  $i = 1$  $f(\vec{\tau} \!-\! \vartheta \mid \! q(a \!+\! b_i)) \, g_a(a) \, g_b(b_i \mid \! \tau) \, h(\tau)$ 

事後分布: 
$$
p(a, \{b_i\}, \tau | \vec{\tau} - \phi)
$$
  
20  
元定:  $\prod_{i=1}^{20} f(\vec{\tau} - \phi | q(a + b_i))$   
事前分布たち:  $g_a(a) g_b(b_i | \tau) h(\tau)$ 

**2009–02–23 (2009-03-13 15:47** 修正版**) 39/ 87**

### なぜ「階層」ベイズモデルといわれるのか**?**

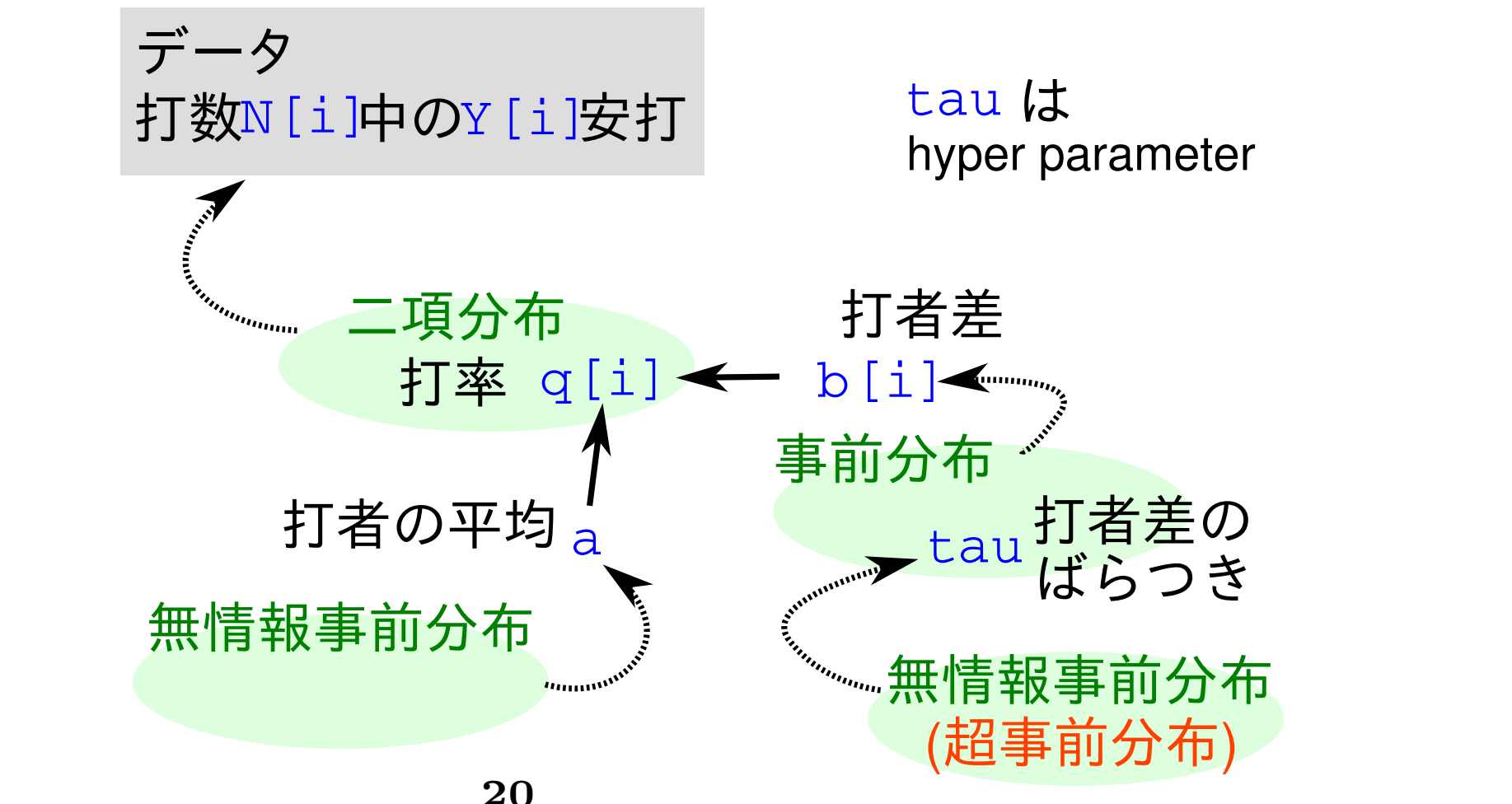

 $p(a,\{b_i\},\tau \,|\, \vec{\tau} \,{-}\, \beta\,)\propto$  $\tilde{\Pi}$  $i = 1$  $f(\vec{\tau} - \theta \mid q(a+b_i)) \, g_a(a) \, g_b(b_i \mid \tau) \, h(\tau)$ 

### なぜ「階層」ベイズモデルといわれるのか**?**

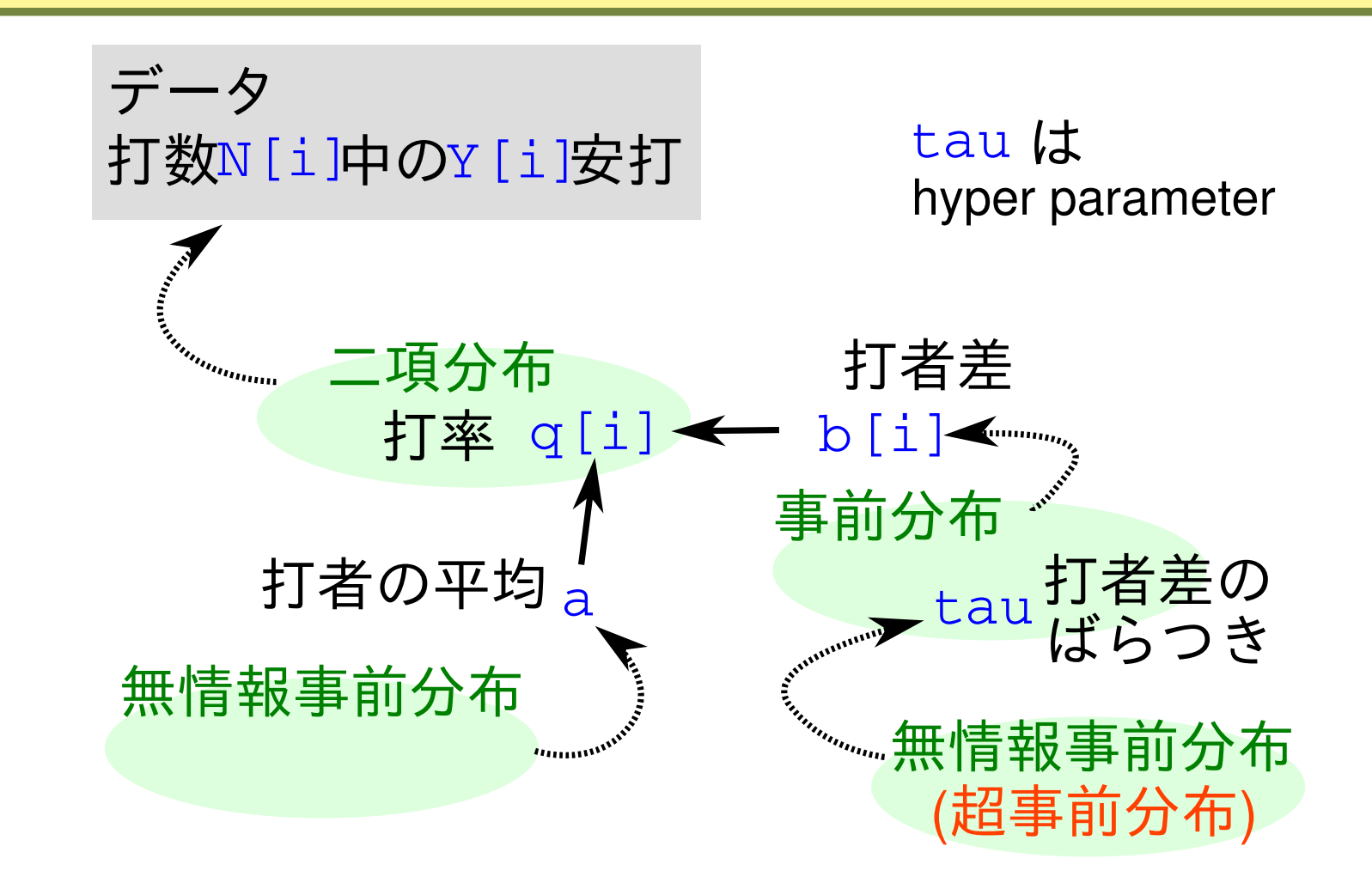

### 超事前分布 *→* 事前分布という階層があるから

### どうやって事後分布を推定するの**?**

事後分布  $p(a,\{b_i\},\tau \mid \vec{\tau}\!-\!\theta\,) \propto$  $\tilde{\Pi}$ **20**  $i = 1$  $f(\vec{\tau} \!-\! \vartheta \mid \! q(a \!+\! b_i)) \, g_a(a) \, g_b(b_i \mid \! \tau) \, h(\tau)$ 

- *•* 観測データと事前分布を組みあわせれば事後分布 *p***(***a, {b<sup>i</sup> }, τ |* データ**)** を知ることができるはず
- *•* しかし右辺をみてもよくわからない
- *•* **MCMC** を使えば「よくわからない確率分布」から事後 分布が得られる**!**

## この階層ベイズモデルの **MCMC** 計算の方法は**?**

- *•* 午後の「**3. R** <sup>と</sup> **Win-BUGS** の使いかた」で くわしく説明します
- *•* とりあえず **WinBUGS** というソフトウェアに よって **MCMC** によって 事後分布からのサンプ ルが得られた,としま しょう

![](_page_42_Figure_3.jpeg)

#### 「事後分布からのサンプル」って何の役にたつの**?**

> post.mcmc[,"a"] # 事後分布からのサンプルを表示  $\begin{bmatrix} 11 & -0.7592 & -0.7689 & -0.9008 & -1.0160 & -0.8439 & -1.0380 & -0.8561 & -0.9837 \end{bmatrix}$  $[9] -0.8043 -0.8956 -0.9243 -0.9861 -0.7943 -0.8194 -0.9006 -0.9513$  $[17] -0.7565 -1.1120 -1.0430 -1.1730 -0.6926 -0.8742 -0.8228 -1.0440$ ... (以下略) ...

*•* これらのサンプルの平均値・中央値・**95%** 区間を調べることで「も と」の事後分布の概要がわかる

![](_page_43_Figure_3.jpeg)

![](_page_43_Picture_87.jpeg)

# 各打者の打率の中央値を図示してみる **(**赤**)**

![](_page_44_Figure_1.jpeg)

- *•* 多少はマシになった**?**
- *•* とはいえ,「打者 **20** 名の 打率はそんなに異ならな い」という仮定 **(**事前分 布**)** が反映されて「一割 打者」「四割打者」はなく なった
- *•* 図を拡大して「修正され ぐあい」を見てみよう

## 集団平均に近づく方向に修正された

![](_page_45_Figure_1.jpeg)

- *•* 「それっぽく」補正され てる打者もいる
- しかし,ホントの打率か ら大きくずれてる場合に は修正が難しい
- *•* とりあえずの結論**:** 打数 が少ないときに個々の打 者で安打数**/**打数と推定す るより,階層ベイズモデ ルで「全体を見つつ」推 定したほうがマシ

**2009–02–23 (2009-03-13 15:47** 修正版**) 46/ 87**

# **2-3.** とりあえずのまとめ

**2009–02–23 (2009-03-13 15:47** 修正版**) 47/ 87**

### 今日でてきた用語の整理

*•* 階層ベイズモデル **(**事後分布**)** *∝* **(**尤度**)** *×* **(**事前分布**)** *×* **(**超事前分布**)**

![](_page_47_Figure_2.jpeg)

*•* 事後分布の推定計算方法**: Markov Chain Monte Carlo (MCMC)** <sup>法</sup>

**2009–02–23 (2009-03-13 15:47** 修正版**) 48/ 87**

### 階層ベイズモデルではないベイズモデルって何でしょう**?**

打者差 *b<sup>i</sup>* の事前分布の設定を例に

- *•* 主観的な事前分布を使う **(1)**  $\mathsf{F}$ 自分は $\sigma = 0.1$ と信じるので, そ れを使う」
- *•* 主観的な事前分布を使う **(2)** 「今までのデータ解析で *σ* **= 0***.***1** ぐ らいとなっていたので,それを使う」 ・ロカは b = 0.1 こ HD b s s > c, < securior<del>/ | | | | pior</del><br>主観的な事前分布を使う (2)<br>「今までのデータ解析で σ = 0.1 ぐ<br>らいとなっていたので,それを使う」<br>無情報事前分布ばかりにする 観測データにもとっ<br>「よくわからないので σ をすごく大 て σ を決めようとす<br>きくする」 のが階層ベイズモラ
- *•* 無情報事前分布ばかりにする 「よくわからないので *σ* をすごく大

**2009–02–23 (2009-03-13 15:47** 修正版**) 49/ 87**

![](_page_48_Figure_6.jpeg)

観測データにもとづい て *σ* を決めようとする のが階層ベイズモデル

### ベイズな統計学とそうでない統計学の比較

![](_page_49_Picture_78.jpeg)

### 階層ベイズモデルのご利益とは**?**

### 階層ベイズモデルでないとうまく表現できない現象がある

- *•* 複数の **random effects (**個体差・ブロック差・縦断的データ・……**)**
- *•* 多重 **nest** した **random effects** の導入
- *•* 「隠れた」状態をあつかうモデル

**–** 例**:** 「欠側値を補う」処理

*•* 空間構造ある問題も **MCMC** 計算で

**–** 例**:** 「隣は似てるよ」効果 **– Gaussian Random Field**

**2009–02–23 (2009-03-13 15:47** 修正版**) 51/ 87**

### 階層ベイズモデリング,その手順のまとめ

- *•* 観測データを説明できそうな確率分布を選ぶ
- *•* その確率分布の平均・分散などのモデリング
- *•* パラメーターの事前分布を設定する
	- **–** 階層的な事前分布 **—** 個体差・場所差など
	- **–** 無情報事前分布 **—** いわゆる「処理の効果」など
- *•* モデリングできたら,事後分布を推定する
	- **–** 例**: BUGS code** を書いて **WinBUGS** で事後分布からの サンプルを得る
- *•* 事後分布を解釈する

**2009–02–23 (2009-03-13 15:47** 修正版**) 52/ 87**

# **3. R** と **WinBUGS** の使いかた

**2009–02–23 (2009-03-13 15:47** 修正版**) 53/ 87**

### 「**R** と **WinBUGS** の使いかた」の内容

- **1. MCMC** をどんなソフトウェアで動かす**?**
	- 「できあい」の **Gibbs sampler** あれこれ
- **2. WinBUGS** を **R** で使う

**R2WBwrapper** 関数セットを経由して

**3.**「打率の推定」例題を **WinBUGS** で推定 実際に使ったコードを説明しつつ

**2009–02–23 (2009-03-13 15:47** 修正版**) 54/ 87**

# **3-1. MCMC** をどんな ソフトウェアで動かす**?**

**2009–02–23 (2009-03-13 15:47** 修正版**) 55/ 87**

### なんで **MCMC** 計算って必要でしたっけ**?**

![](_page_55_Figure_1.jpeg)

パラメーター a**,** b[i]**,** tau の事後分布を知るために必要

#### 「事後分布からのサンプル」って何の役にたつの**?**

> post.mcmc[,"a"] # 事後分布からのサンプルを表示  $\begin{bmatrix} 11 & -0.7592 & -0.7689 & -0.9008 & -1.0160 & -0.8439 & -1.0380 & -0.8561 & -0.9837 \end{bmatrix}$  $[9] -0.8043 -0.8956 -0.9243 -0.9861 -0.7943 -0.8194 -0.9006 -0.9513$  $\begin{bmatrix} 17 \\ -0.7565 \\ -1.1120 \\ -1.0430 \\ -1.1730 \\ -0.6926 \\ -0.8742 \\ -0.8228 \\ -1.0440 \\ \end{bmatrix}$ ... (以下略) ...

*•* これらのサンプルの平均値・中央値・**95%** 区間を調べることで「も と」の事後分布の概要がわかる

![](_page_56_Figure_3.jpeg)

![](_page_56_Picture_87.jpeg)

**2009–02–23 (2009-03-13 15:47** 修正版**) 57/ 87**

## どのようなソフトウェアで **MCMC** 計算するか**?**

- **1.** 自作プログラム
	- *•* 利点**:** 問題にあわせて自由に設計できる
	- **欠点: 階層ベイズモデル用の MCMC プログラミング, けっ** こうめんどう
- **2. R** のベイズな **package**
	- *•* 利点**:** 空間ベイズ統計など便利な専用 **package** がある
	- *•* 欠点**:** 汎用性,とぼしい
- **3.** 「できあい」の **Gibbs sampler** ソフトウェア
	- *•* 利点**:** 「原因 *→* 結果」型の階層ベイズモデルは得意
	- *•* 欠点**:** それ以外の問題に応用するには……

**2009–02–23 (2009-03-13 15:47** 修正版**) 58/ 87**

### **BUGS** 言語**:** ベイズモデルを記述する言語

*•* **Spiegelhalter et al. 1995. BUGS: Bayesian Using Gibbs Sampling version 0.50.**

```
model { # BUGS コードで定義された階層ベイズモデルの例
    Tau.noninformative \leq -1.0E-2P.gamma \leq -1.0E-2for (i in 1:N.sample) {
        Y[i] \sim dbin(p[i], N[i])
        logit(p[i]) < -a + b[i]\mathcal{L}a \sim dnorm(0, Tau.noninformative)
    for (i in 1:N.sample) {
        b[i] * dnorm(0, \text{ tau})}
    tau ~ dgamma(P.gamma, P.gamma)
}
# あとで説明
```
### **"BUGS"** な **Gibbs sampler** たち

**(**じつは **Gibbs sampling** 以外の手法も使ってるようなのだが……**)**

- **BUGS** でベイズモデルを記述できるソフト 保の蛇足な論評**):**
	- **– WinBUGS —** 評**:** 「とりあえず,これしかない」って 現状**?**
	- $-$  OpenBUGS 評: ココロザシは高いん どうなってんの**?**
	- <u>- JAGS 評: じりじりと発展中, がんは</u>
- *•* リンク集**:**

http://hosho.ees.hokudai.ac.jp/~kubo/ce/Bayesian

**2009–02–23 (2009-03-13 15:47** 修正版**) 60/ 87**

### 君臨しつづける **WinBUGS** 1.4.3 **(**あとで詳しく説明**)**

- *•* おそらく世界でもっともよく使われている **Gibbs sampler**
- *•* **BUGS** 言語の実装
- *•* **2004-09-13** に最新版 **(**ここで開発停止 *→* **OpenBUGS )**
- *•* ソースなど非公開,無料,ユーザー登録不要
- *•* **Windows** バイナリーとして配布されている
	- **– Linux** 上では **WINE** 上で動作
	- **– MacOS X** 上でも **Darwine** など駆使すると動くらしい
- *•* ヘンな **GUI (Linux** ユーザーの偏見**)**
- *•* **R** ユーザーにとっては **R2WinBUGS** が快適 **(**後述**)**

**2009–02–23 (2009-03-13 15:47** 修正版**) 61/ 87**

### **GPL** な **WinBUGS** めざして**: OpenBUGS** 3.0.3

- *•* **Thomas Andrew** さん他が開発している
- *•* **WinBUGS** の後継プロジェクト
- *•* ソースは公開しているが ……
	- **– Component Pascal** で実装
	- **–** ソースを読んだりするには BlackBox **Component Builder** が必要
- *•* **Windows** バイナリ配布,**Linux** でもなんとか使えた
- *•* **2007** <sup>年</sup> **9** 月以降新しいニュースなし
- *•* どうなっているのかよくわからない

**2009–02–23 (2009-03-13 15:47** 修正版**) 62/ 87**

### **R** な **(?) Gibbs sampler: JAGS** 1.0.3

- *•* **R core team** のひとり **Martyn Plummer** さんが開発 **– Just Another Gibbs Sampler**
- *•* C++ で実装されている,誰でもコンパイルできる **– R** がインストールされていることが必要
	- **–** 拡張 **plugin** を簡単に書ける設計になっている
- *•* **Linux, Windows, Mac OS X** バイナリ版もある
- *•* ぢりぢりと開発進行中
- *•* **R** からの使う**:** library(rjags)

**2009–02–23 (2009-03-13 15:47** 修正版**) 63/ 87**

# **3-2. WinBUGS** を **R** で使う

**2009–02–23 (2009-03-13 15:47** 修正版**) 64/ 87**

今回説明する **WinBUGS** の使いかた **(**概要**)**

- *•* **WinBUGS** <sup>を</sup> **R** から使う
	- **– R** から **WinBUGS** をよびだし「このベイズモデルの パラメーターの事後分布をこういうふうに **MCMC** 計 算してね」と指示する
	- **– WinBUGS** が得た事後分布からのサンプルセットを **R** がうけとる
- *•* **R** の中では library(R2WinBUGS) **package** を使う
- *•* library(R2WinBUGS) をラップする **R2WBwrapper** 関数 **(**久保作**)** を使う

**2009–02–23 (2009-03-13 15:47** 修正版**) 65/ 87**

### なんで **WinBUGS** を **R** 経由で使うの**?**

- *•* **WinBUGS** の「ステキ」なユーザーインターフェイス使 うのがめんどうだから
- *•* どうせ解析に使うデータは **R** で準備するから
- *•* どうせ得られた出力は **R** で解析・作図するから
- *•* **R** には **R2WinBUGS** という **(**機能拡張用**) package** があっ て,**R** から **WinBUGS** を使うしくみが準備されてるから
	- **– R** 上で install.packages("R2WinBUGS") でインストー ルできる

**2009–02–23 (2009-03-13 15:47** 修正版**) 66/ 87**

### なんで **R2WinBUGS** をラップして使うの**?**

- *•* **R2WinBUGS** の「ステキ」なインターフェイス使うの がめんどうだから
	- **–** モデルをちょっと変更したらあちこち書きなおさないとい けない
	- **– R2WBwrapper** を使うとそのあたりがかなりマシになる
- *•* **Linux** <sup>と</sup> **Windows** で「呼びだし」方法がびみょーに異な るため
	- **– R2WBwrapper** を使うと自動的に **OS** にあわせた **WinBUGS** よびだしをする

**2009–02–23 (2009-03-13 15:47** 修正版**) 67/ 87**

### **R2WBwrapper** 経由で **WinBUGS** を使う **(1)**

- **1. BUGS** 言語でかかれた model ファイルを準備する
- **2. R2WBwrapper** 関数を使う **R** コードを書く
- **3. R** 上で **2.** を実行
- **4.** 出力された結果が bugs オブジェクトで返される
- **5.** これを plot() したり summary() したり……
- **6.** あるいは mcmc **/** mcmc.list オブジェクトに変換して, いろいろ事後分布の図なんかを描いてみたり……

**2009–02–23 (2009-03-13 15:47** 修正版**) 68/ 87**

### **R2WBwrapper** 経由で **WinBUGS** を使う **(2)**

![](_page_68_Figure_1.jpeg)

# **3-3.** 「打率の推定」例題を **WinBUGS** で推定

**2009–02–23 (2009-03-13 15:47** 修正版**) 70/ 87**

### 「打率の推定」例題を **WinBUGS** に推定させる手順

- **1.** 「打率」の階層ベイズモデルの構築する
- **2.** それを **BUGS** 言語でかく **(**model.bug.txt**)**
- **3. R2WBwrapper** 関数を使って **R** コードを書く **(**runbugs.R**)**
- **4. R** 上で runbugs.R を実行 **(**source(runbugs.R) など**)**
- **5.** 出力された結果が bugs オブジェクトで返される

**2009–02–23 (2009-03-13 15:47** 修正版**) 71/ 87**

### 「打率」の階層ベイズモデルってどんなでしたっけ**?**

![](_page_71_Figure_1.jpeg)

 $p(a,\{b_i\},\tau \,|\, \vec{\tau} \,{-}\, \beta\,)\propto$  $\tilde{\Pi}$  $i = 1$  $f(\vec{\tau} - \theta \mid q(a+b_i)) \, g_a(a) \, g_b(b_i \mid \tau) \, h(\tau)$
# 「打率」の階層ベイズモデルを **BUGS** 言語で

ファイル model.bug.txt の内容 **(**一部簡略化**)**

```
model{
    for (i in 1:N.sample) {
       Y[i] ~ dbin(p[i], N[i]) # 観測値との対応
       logit(p[i]) < -a + b[i] # 打率 p[i]}
    a ~ dnorm(0, 1.0E-2) # 打者の平均
    for (i in 1:N.sample) {
       b[i] ~ dnorm(0, tau) # 打者の個体差
    }
    tau ~ dgamma(1.0E-2, 1.0E-2) # 打者差のばらつき
    sigma <- sqrt(1 / tan) # tau から SD に変換
}
```
**2009–02–23 (2009-03-13 15:47** 修正版**) 73/ 87**

## BUGS 言語について、いくつか

- *•* **BUGS** 言語は普通の意味でのプログラミング言語では ない
	- **–** 「式」を列挙しているだけ,と考える
	- **–** 「式」の並び順を変えても計算結果は **(**ほぼ**)** 変わら ない
- *•* 各パラメーターは二種類の **node** それぞれで一度ずつ定 義できる **(**二度以上は定義できない**)**
	- **1.** ~ **sthochastic node**
	- **2.** <- **deterministic node**

**2009–02–23 (2009-03-13 15:47** 修正版**) 74/ 87**

#### **R2WBwrapper** な **R** コード runbugs.R **(**前半部**)**

#### 観測データの設定

source("R2WBwrapper.R") # R2WBwrapper よみこみ load("d.RData") # 観測データよみこみ

clear.data.param() # いろいろ初期化 (まじない) set.data("N.sample", nrow(d)) # データ数  $set.data("N", d$N)$  # 打数 set.data("Y", d\$Y)  $*$  安打数

### **R2WBwrapper** な **R** コード runbugs.R **(**後半部**)**

#### パラメーターの初期値の設定など

set.param("a", 0) # 打者の平均 set.param("sigma", NA) # 打者の個体差のばらつき set.param("b", rep(0, N.sample)) # 打者の個体差 set.param("tau", 1, save = FALSE) # ばらつきの逆数 set.param $("p", NA)$  #打率

```
post.bugs <- call.bugs( # WinBUGS よびだし
   file = "model.bug.txt",
   n.iter = 2000, n.burnin = 1000, n.thin = 5)
```
**2009–02–23 (2009-03-13 15:47** 修正版**) 76/ 87**

# **WinBUGS** に指示した事後分布のサンプリング

post.bugs <- call.bugs( # WinBUGS よびだし file = "model.bug.txt",  $n.iter = 2000, n.burnin = 1000, n.thin = 5$ )

- *•* じつは **default** では独立に **3** <sup>回</sup>**(**n.chains = 3**) MCMC sampling** せよ と指定されている **(**収束性をチェックするため**)**
- *•* ひとつの **chain** の長さは **2000 step (**n.iter = 2000**)**
- *•* 最初の **1000 step** は捨てる**(**n.burnin = 1000**)**
- *•* **1001** から **2000 step** まで **5 step** おきに値を記録する **(**n.thin = 5**)**

**2009–02–23 (2009-03-13 15:47** 修正版**) 77/ 87**

### **"burn-in": MCMC** の最初のほうを捨てる

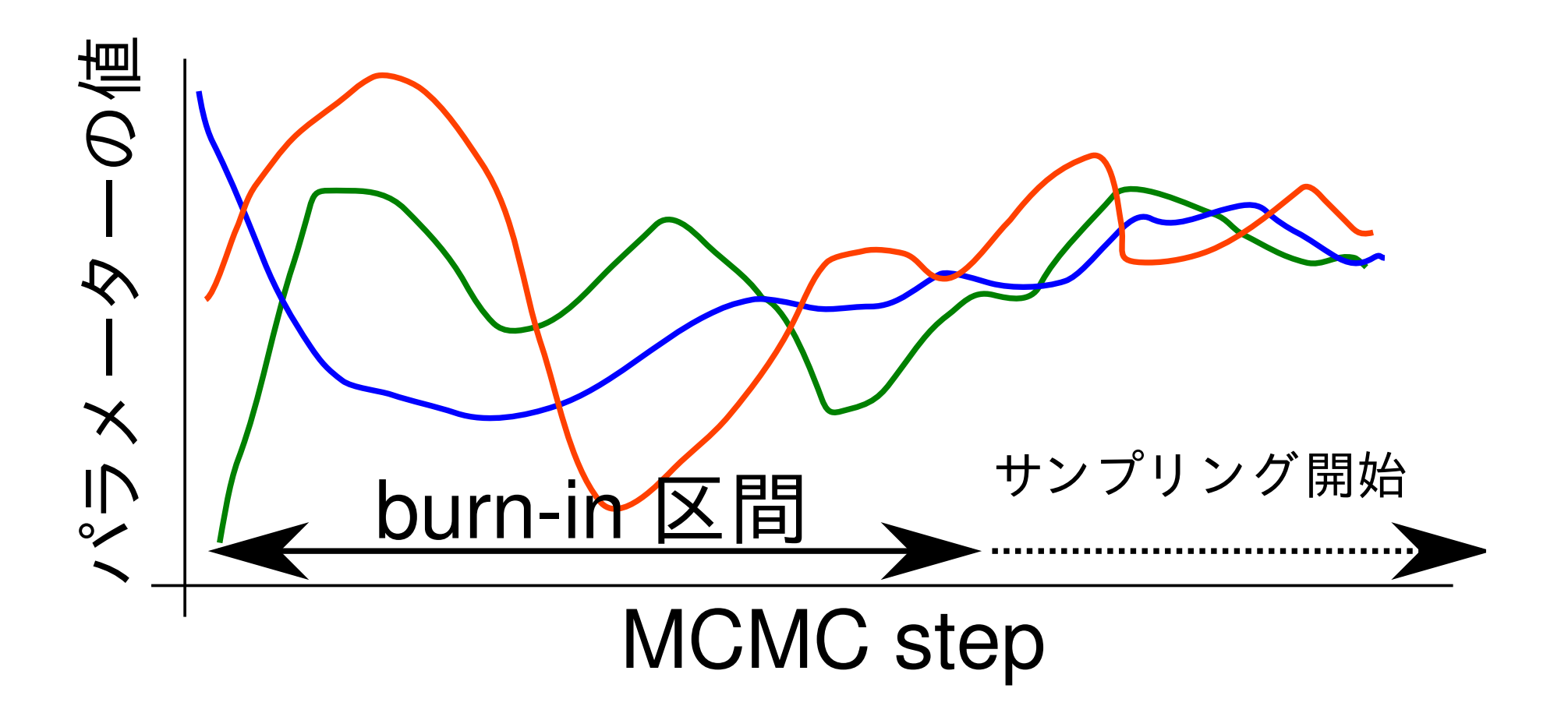

**2009–02–23 (2009-03-13 15:47** 修正版**) 78/ 87**

### で,実際に動かすには**?**

- *•* たとえば,**R** 上で source("runbugs.R") とか
- *•* すると **WinBUGS** が起動して **MCMC sampling** をはじ める
- *•* この例題は簡単なのですぐに計算が終了する **(WinBUGS** 内で図などが表示される**)**
- *•* 手動で **WinBUGS** を終了する
- *•* すると **WinBUGS** が得た結果が **R** にわたされ, post.bugs というオブジェクトにそれが格納される

# bugs オブジェクトの post.bugs を調べる **(1)**

- *•* plot(post.bugs) *→* 次のペイジ**,** 実演表示
- *•* R-hat <sup>は</sup> **Gelman-Rubin** の収束判定用の指数

$$
\begin{aligned}\n\circ \ \hat{R} &= \sqrt{\frac{\hat{\text{var}}^+(\psi|y)}{W}} \\
\circ \ \hat{\text{var}}^+(\psi|y) &= \frac{n-1}{n}W + \frac{1}{n}B \\
\circ \ W : \text{chain } \text{Hom } \text{variance}\n\end{aligned}
$$

- *◦ B* **: chain** 間の **variance**
- *◦* **Gelman et al. 2004. Bayesian Data Analysis. Chapman & Hall/CRC**

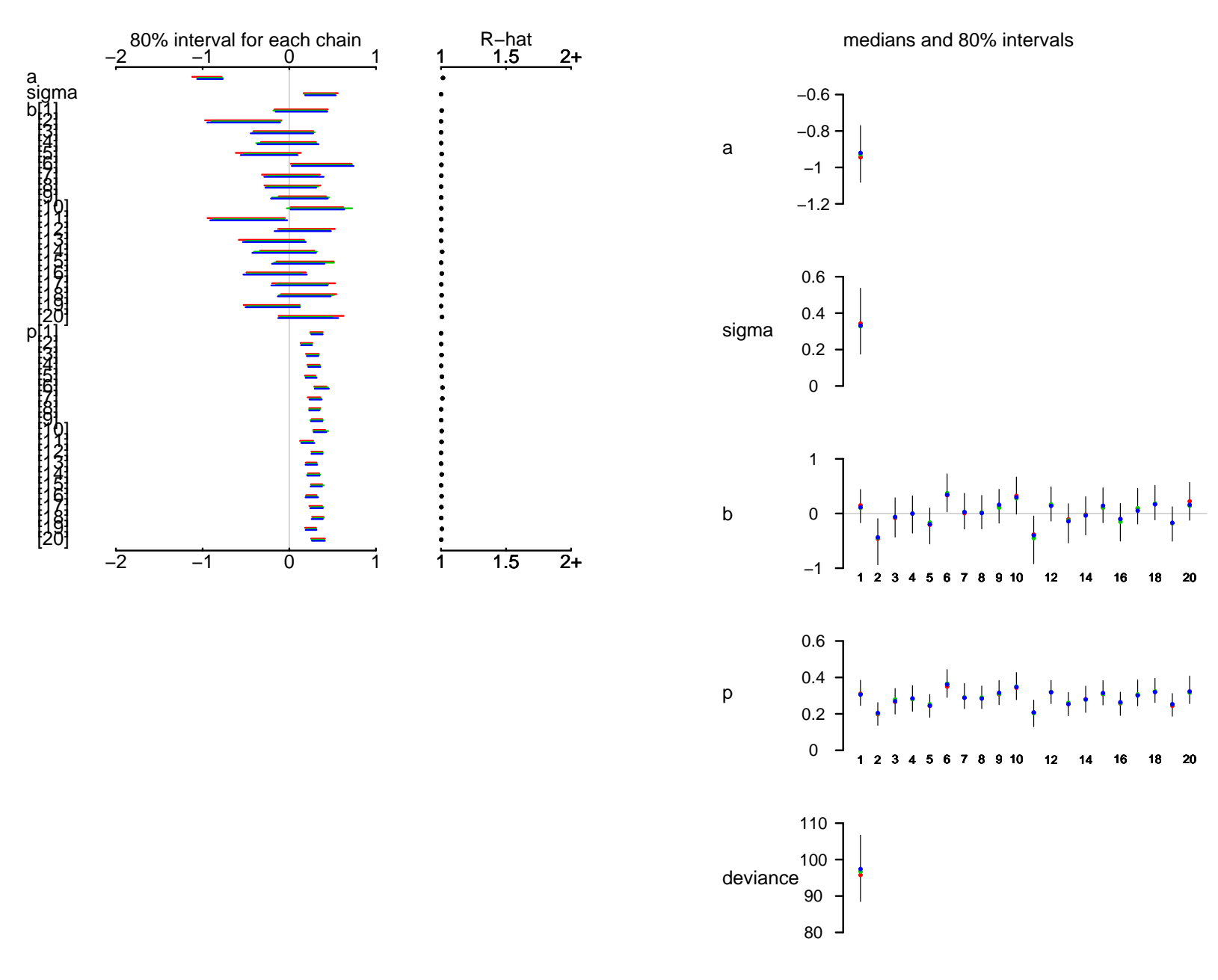

**2009–02–23 (2009-03-13 15:47** 修正版**) 81/ 87**

# bugs オブジェクトの post.bugs を調べる **(2)**

- *•* print(post.bugs, digits.summary = 3)
- *•* 事後分布の **95%** 信頼区間などが表示される

... (略) ....

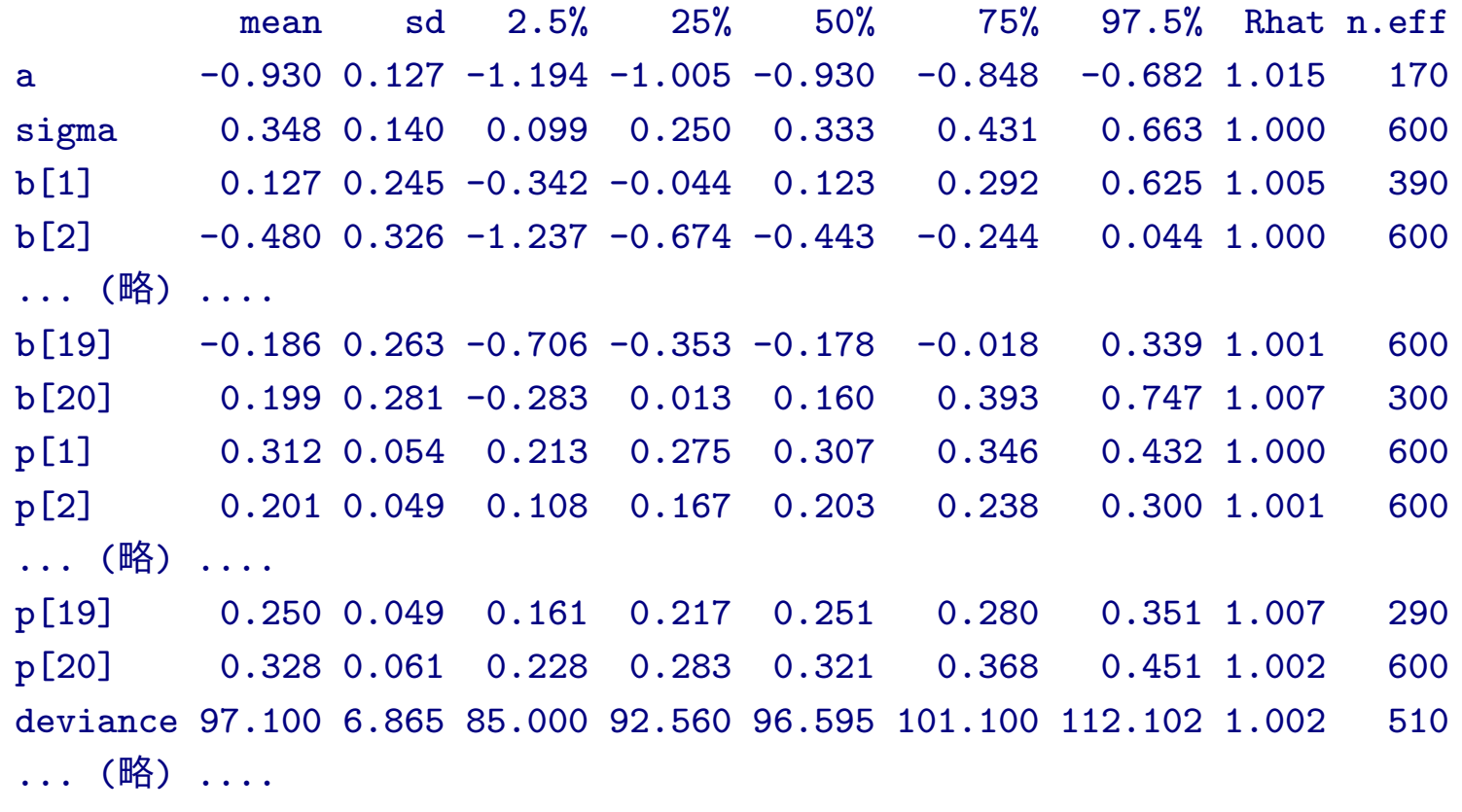

**2009–02–23 (2009-03-13 15:47** 修正版**) 82/ 87**

## mcmc.list クラスに変換して作図

- post.list <- to.list(post.bugs)
- $plot(post.list[,1:4,], smooth = F)$ *→* 次のペイジ**,** 実演表示

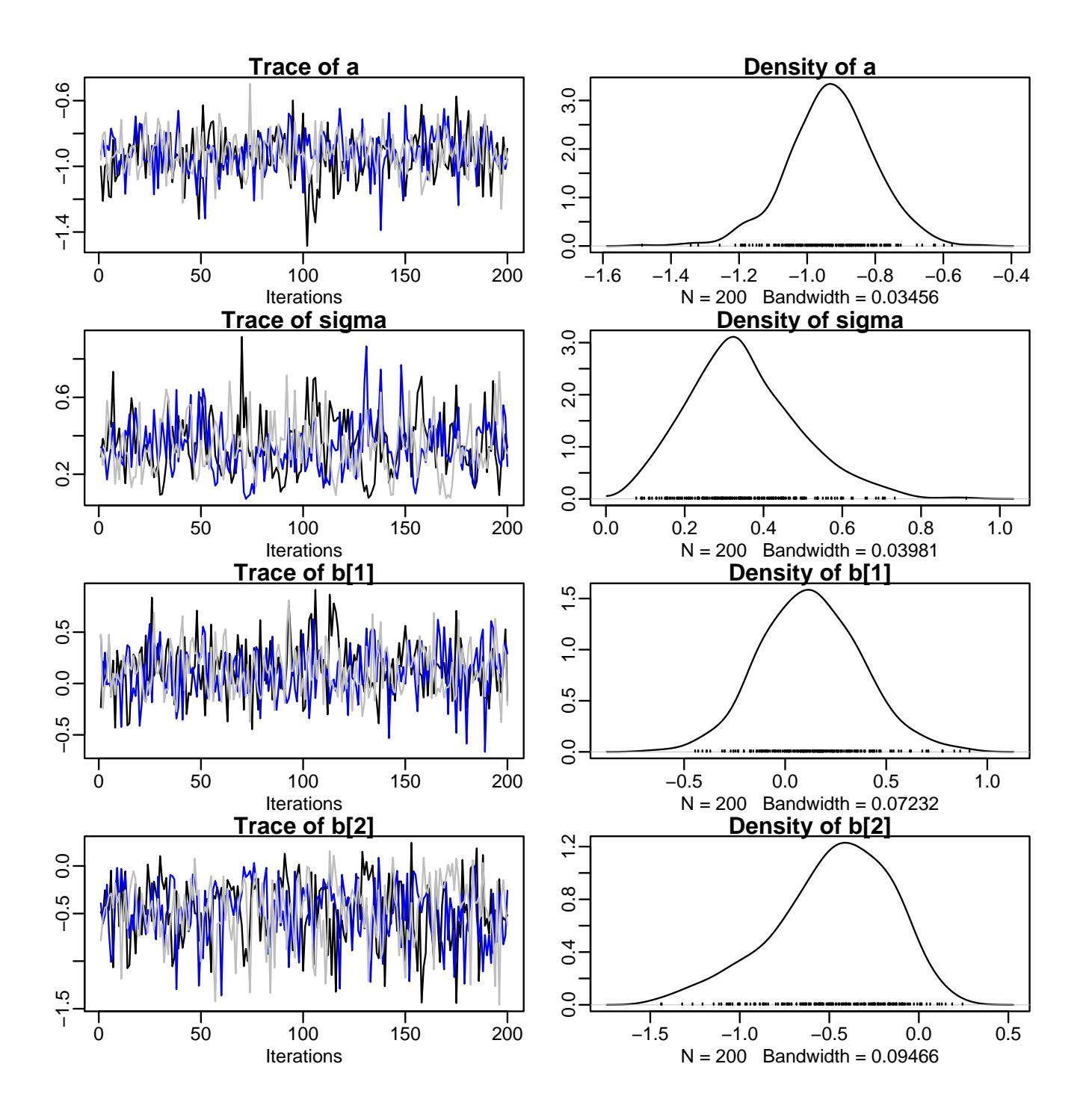

#### mcmc クラスに変換して作図

- post.mcmc <- to.mcmc(post.bugs)
- *•* これは matrix と同じようにあつかえるので,作図に 便利

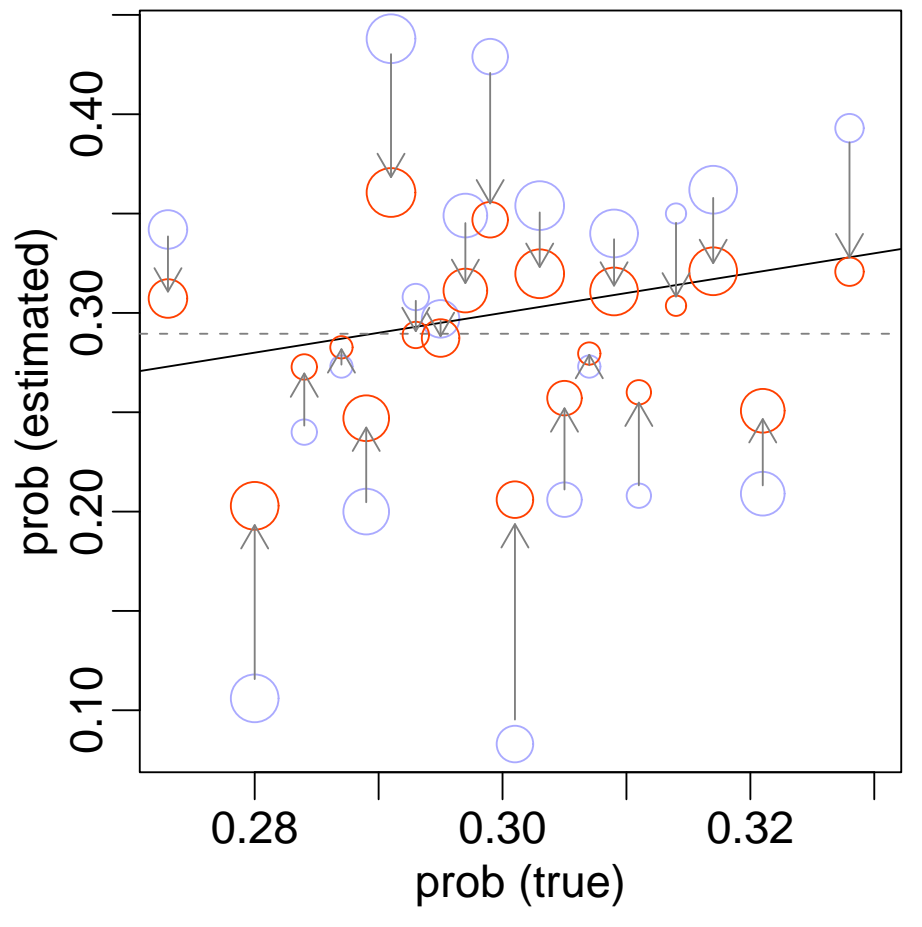

### 「**R** と **WinBUGS** の使いかた」のまとめ

**1. MCMC** をどんなソフトウェアで動かす**?** まあ,**WinBUGS + R** が無難ではないでしょうか **2. WinBUGS** を **R** で使う **R2WBwrapper** 関数セットを経由して **3.**「打率の推定」例題を **WinBUGS** で推定 準備するファイル**:** model.bug.txt**,** runbugs.R 結果を **R** 内で解析・作図・変換する

#### 公開講座に参加していただき,ありがとうこ

http://hosho.ees.hokudai.ac.jp/~kubo/ce/IsmB

• 本日の例題のデータなどは上記 **URL** のペ ンロードできます

- この公開講座のペイジからリンクされ

• 本日の投影資料・修正した配布資料も近E ロードできるようにします

**–** 早めに対処したいです

● このあとは, 伊庭さんによるベイズ & MO 展した話題の講座があります

**2009-02-23** (2009-03-13 15:47 修正版)